# MOAS Project: Wind Energy Demonstration

Members

Nicholas Bembridge Bradley Kroger

nbridge Victor Fontecchio Jer Michael Sheehan Suzanne Shepherd

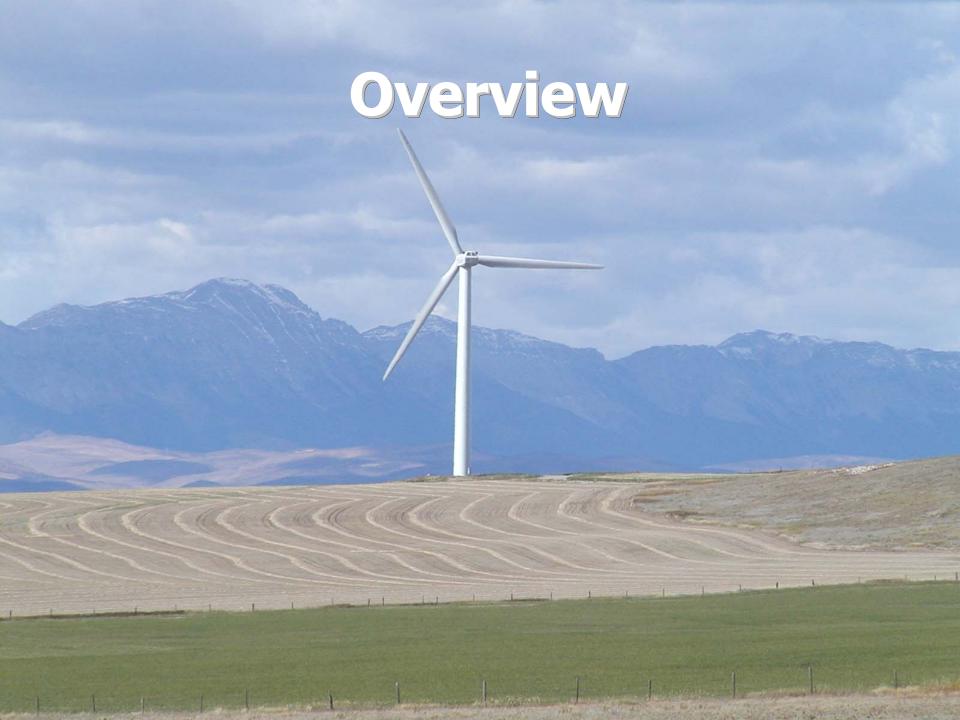

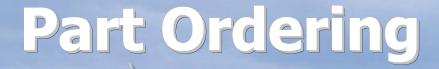

- During the final week of the fall semester parts were ordered using Purchase orders from Mr. John Cloos
- Hope to begin/receiving parts in the next few weeks

Contraction of the Contraction of the Contraction o

## Meeting with EE Dept

 Last Tuesday the group met with two seniors from the EE dept. They have been assigned to us by Ms. Li, they will help with the circuitry we need to run the light towers as well as building the circuits. This is going to be their senior design project.

## Final Concept

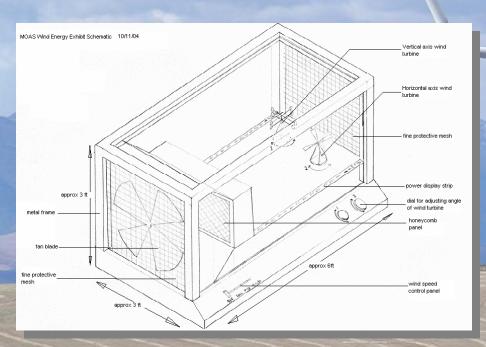

#### Pros

- Multiple Wind Turbines
- Variable Angle Of Attack
- Power Meters
- Flow Control

### Cons

 Limited Visibility due to metal casing

This became the final design concept

## Final Design Specifications

- Project Analysis
  - Exhibit Dimensions and Frame Design
  - Frame Material and Building Options
  - Cabinet Maker
  - Wind Generation & Velocity Measurement
  - Electrician
  - Budget Analysis
  - Components
    - Wind Turbines
    - Power Meters
    - Start Buttons
    - Kill Switch
    - Honeycomb
    - Fan

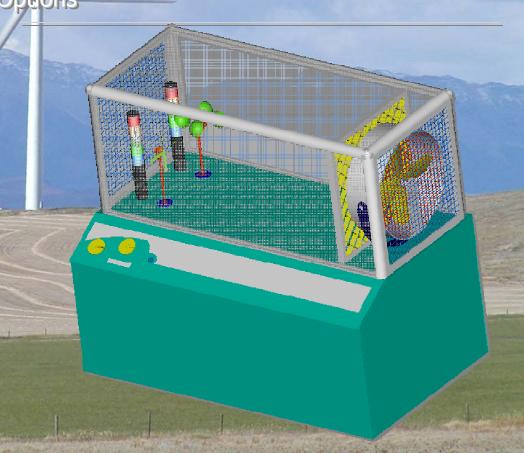

## Budget

- Wind Generation
- Power Generation
- Electrical Systems
- Flow Management
- Exhibit Casing
- Pulley System

\$415.25

\$352.64

\$1502.37

\$100.00

\$2300.00

\$148.53

Sub-Total

\$4818.79

Cushion

\$200.00

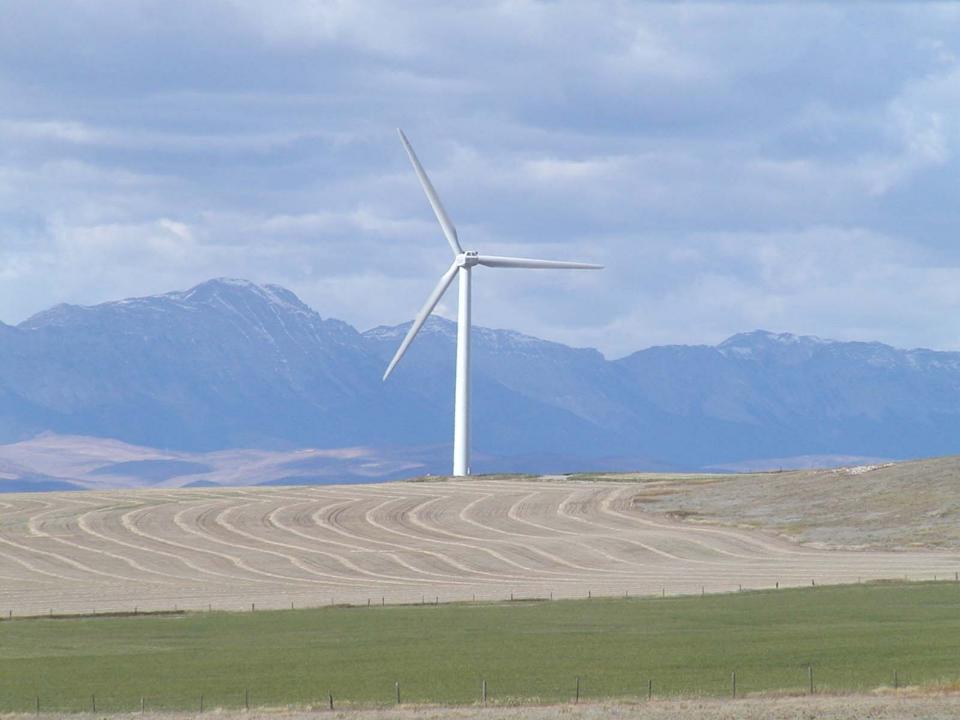

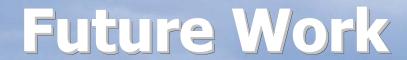

- Begin construction of project
- Final testing of components
- Begin documentation and instructional material
- Make project poster